#### Consorci de CONSORIE de Consorci de de Catalunya

#### «Cloudificación» de Servicios: Retos y Oportunidades

Xavier.peralta@csuc.cat @xpr85

**Jornadas Técnicas RedIris Sta Cruz de Tenerife 25 de Noviembre de 2015**

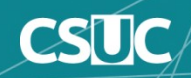

#### Agenda

V Introducción al CSUC Servicios y funcionalidades  $\checkmark$ Infraestructura **√Ucatx** Vapps VirtLabs Almacenamiento Gestión de Red

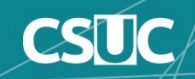

### ¿Qué es el CSUC?

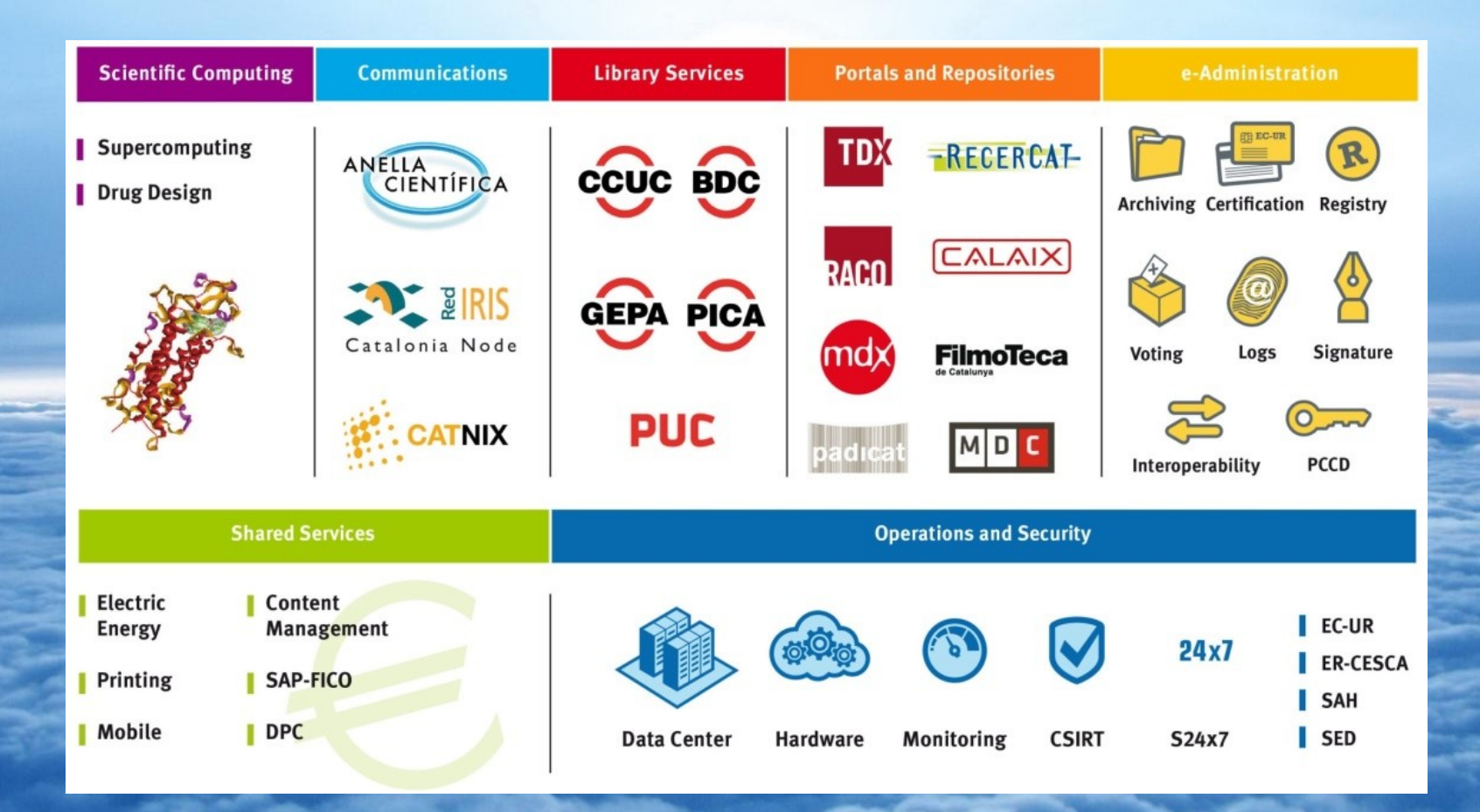

∩

Ŏ

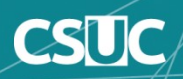

### Servicios y funcionalidades

- Infraestructura Virtual
- Pago por uso
- Servicios Autoescalables
- Cloud Híbrido

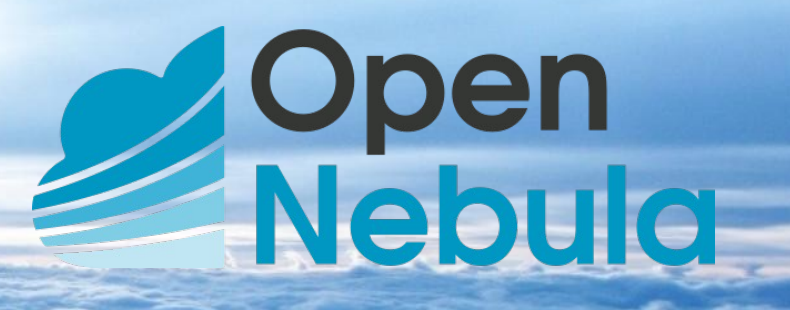

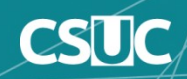

#### Infraestructura

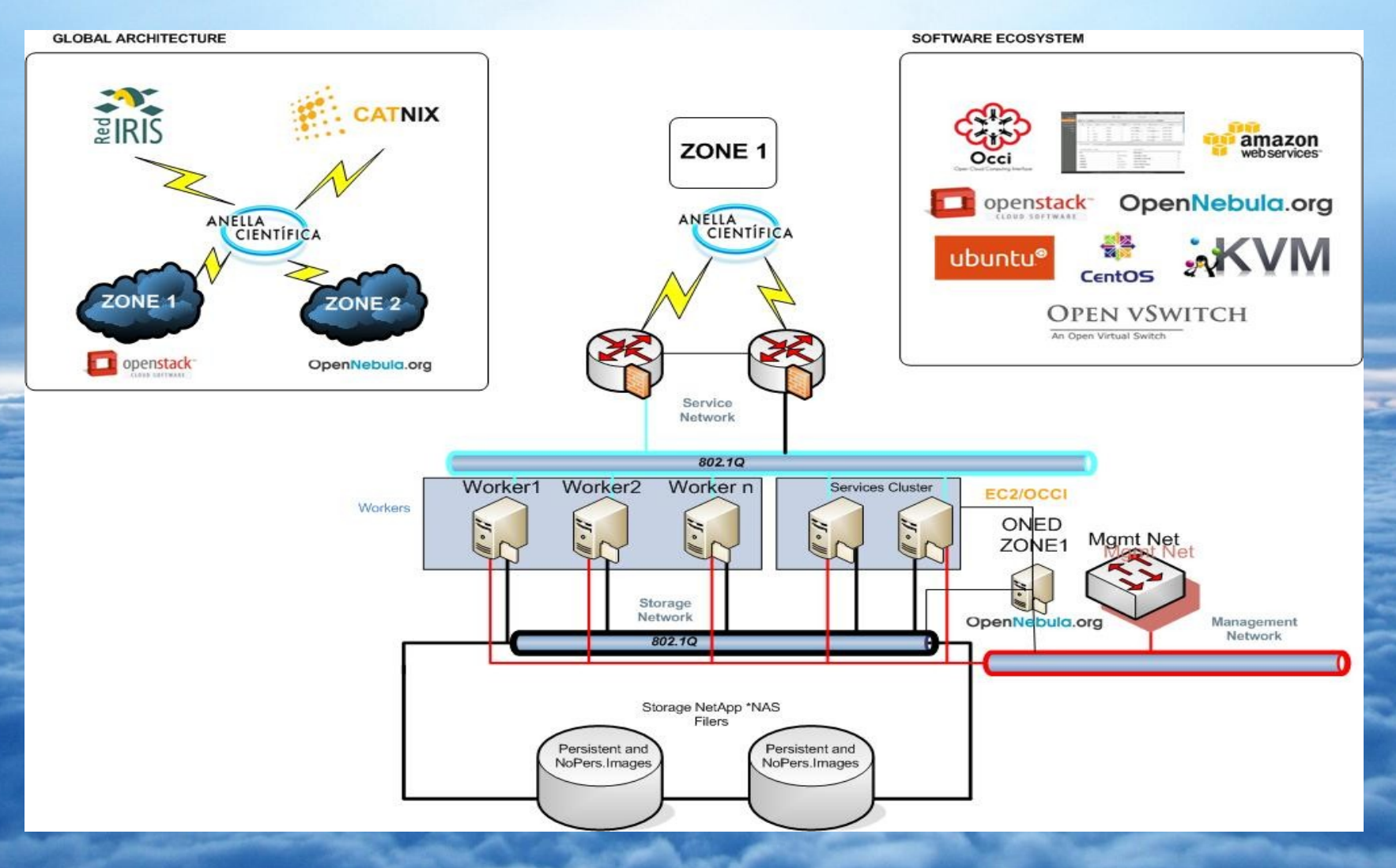

n

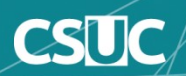

# Plataforma UCAT<sub>X</sub>

- Plataforma MooC's
- Capacidad para 5000 usuarios concurrentes actualmente
- Sistema auto escalable en la plataforma iaas del CSUC con **OneFlow**
- Posibilidad de usar cloud bursting con proveedores iaas externos

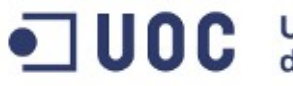

**Universitat Oberta** de Catalunya

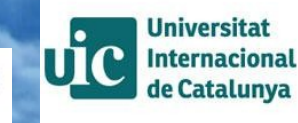

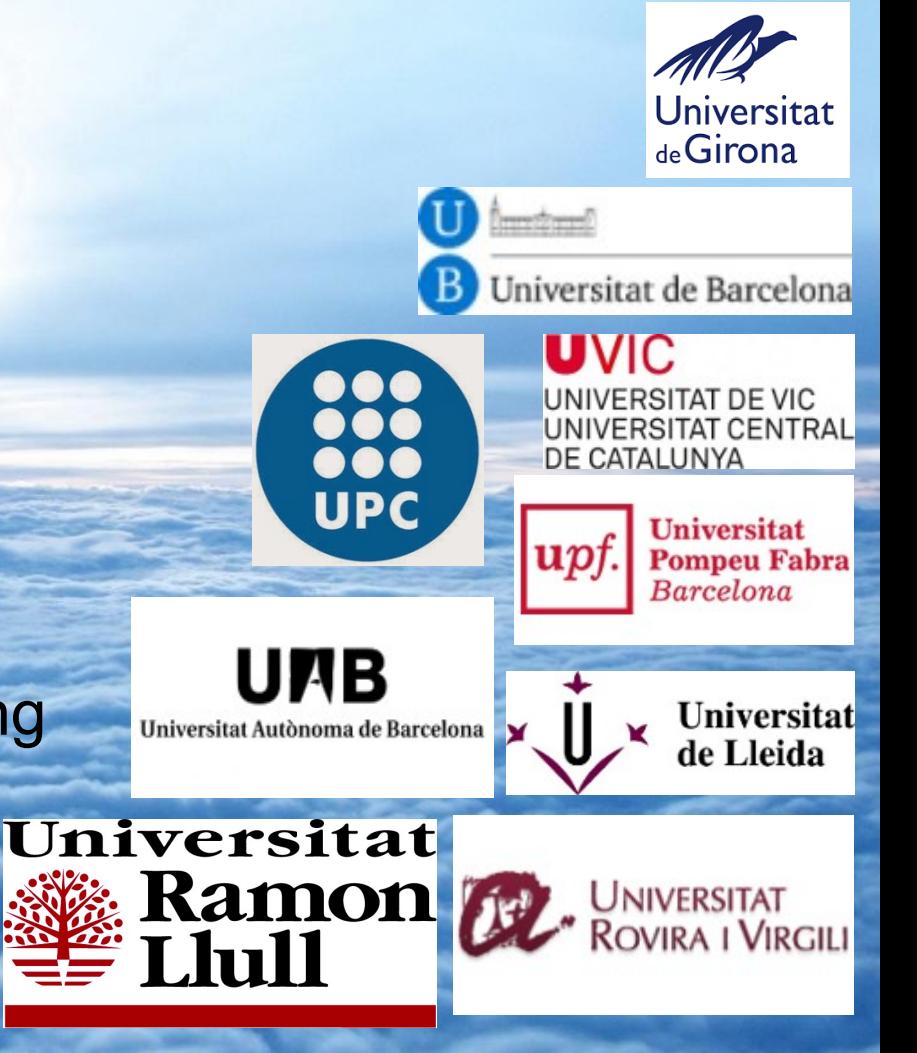

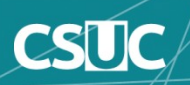

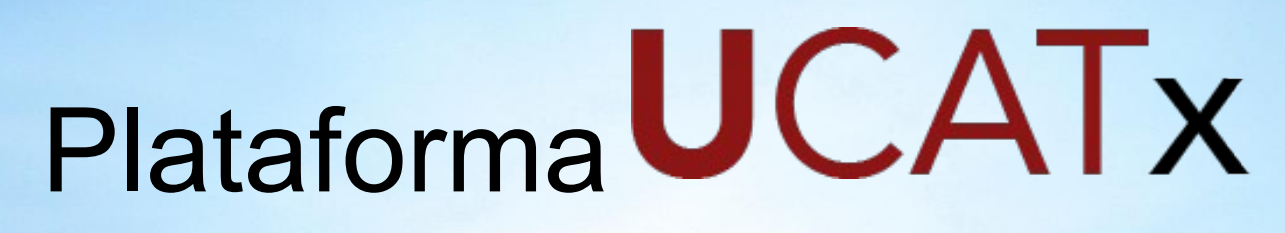

#### **Frontend**

•Nginx, elasticSearch, OpenEdx

- •AutoEscalable según políticas de Carga de CPU y usuarios concurrentes
- •Balanceo de carga mediante balanceadores hardware F5

#### **Mysql**

•Gestión de usuarios •Actualmente no tiene escalado

#### **Mongo**

•Gestión de cursos •Actualmente sin escalado

#### **Actualizaciones**

•Actualizaciones de software sobre los frontends asignando una nueva imagen a la plantilla de OneFlow

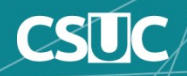

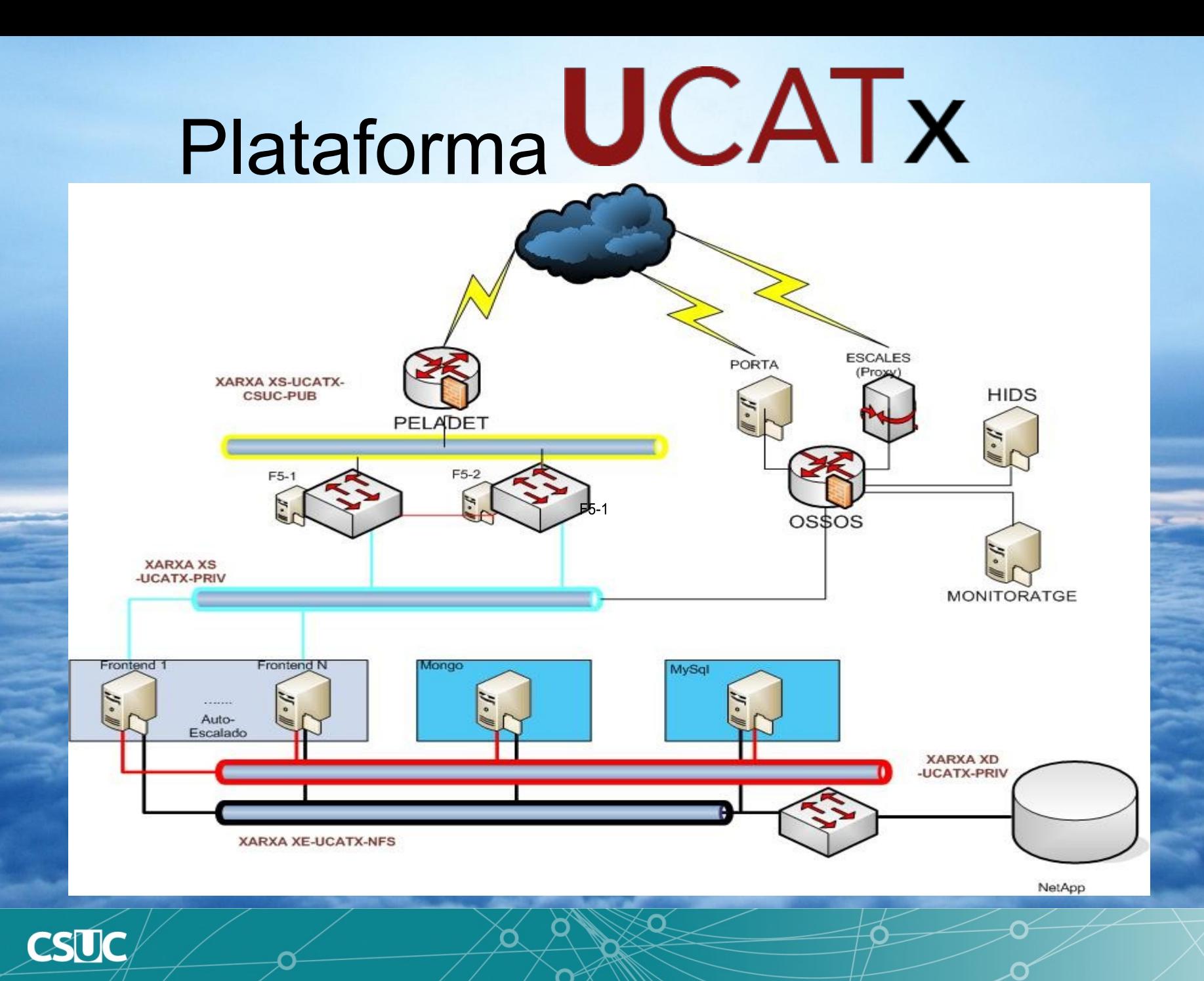

# Plataforma VirtLabs & Vapps

- El CSUC junto con 8 universidades llevan a cabo diferentes pruebas con jukebox y Citrix XenApps
- Tanto jukebox como XenApps se ejecutan en OpenNebula
- Capacidad de Cloud Bursting con Microsoft Azure

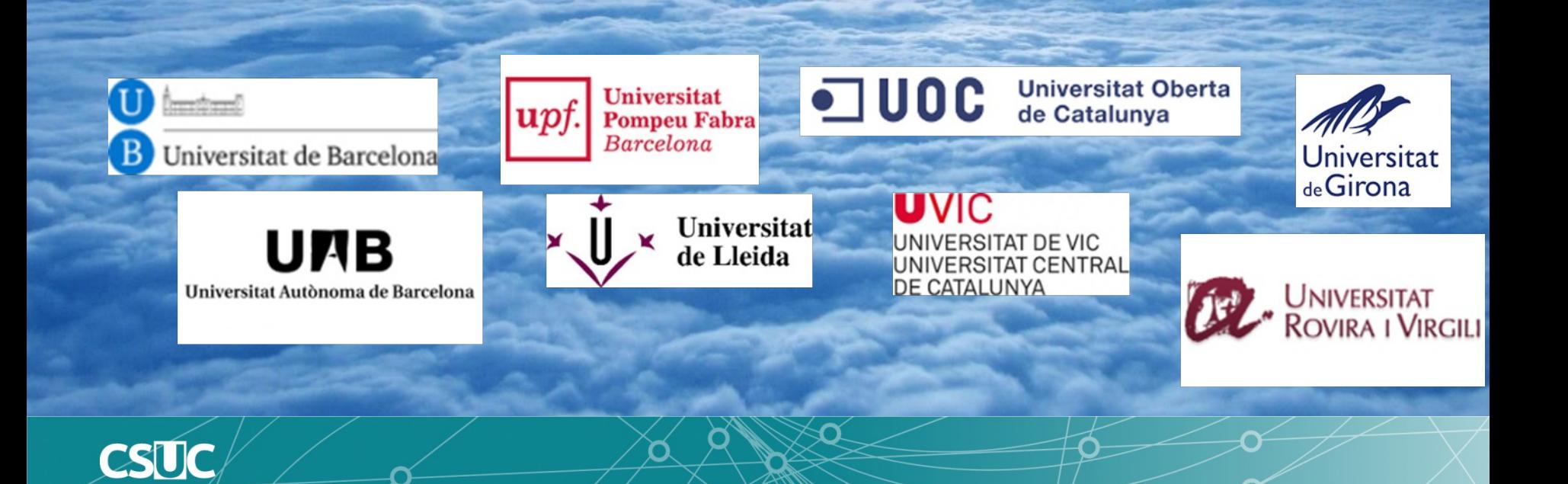

#### Plataforma Vapps

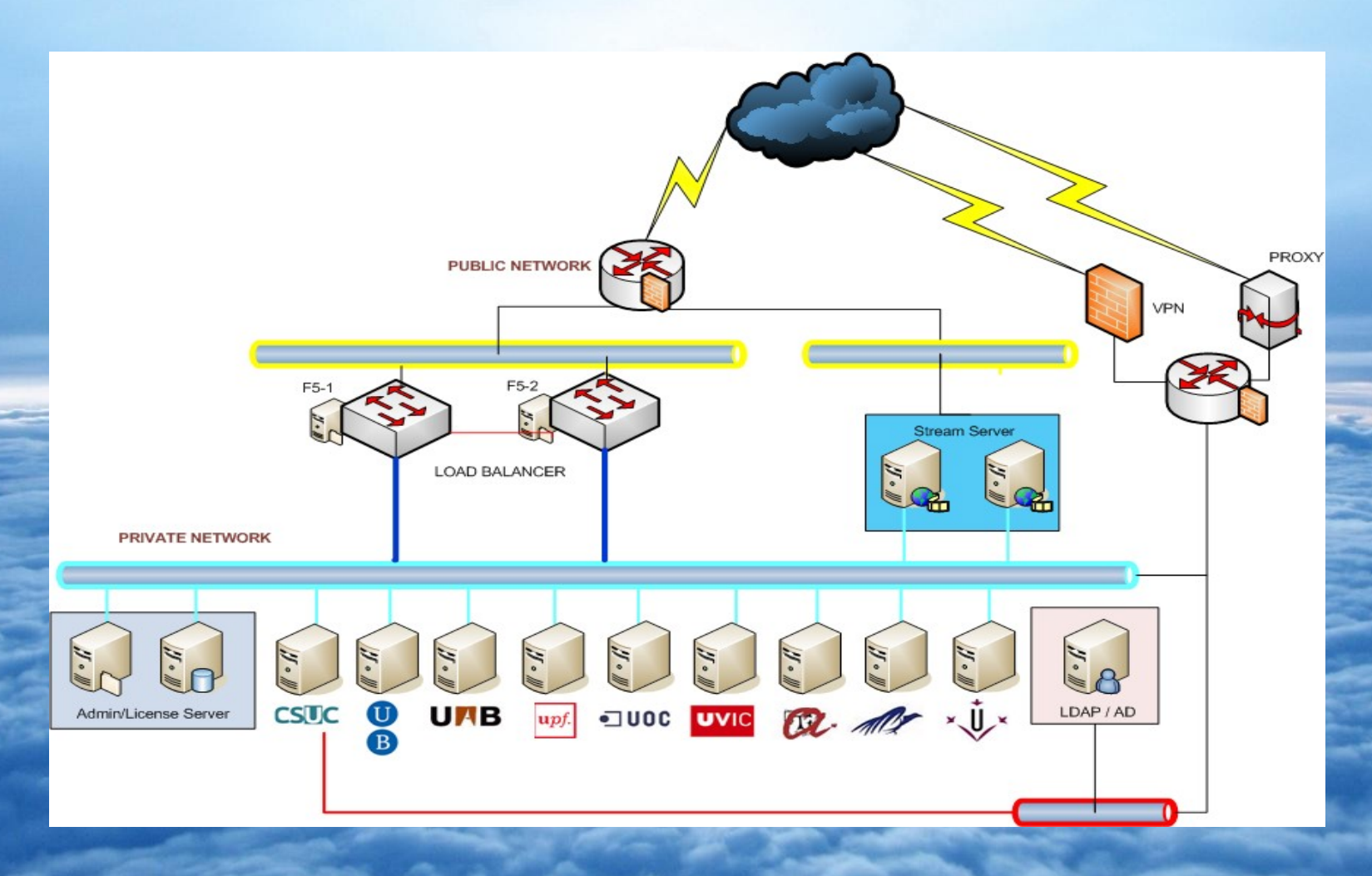

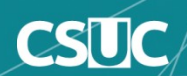

#### Plataforma VirtLabs

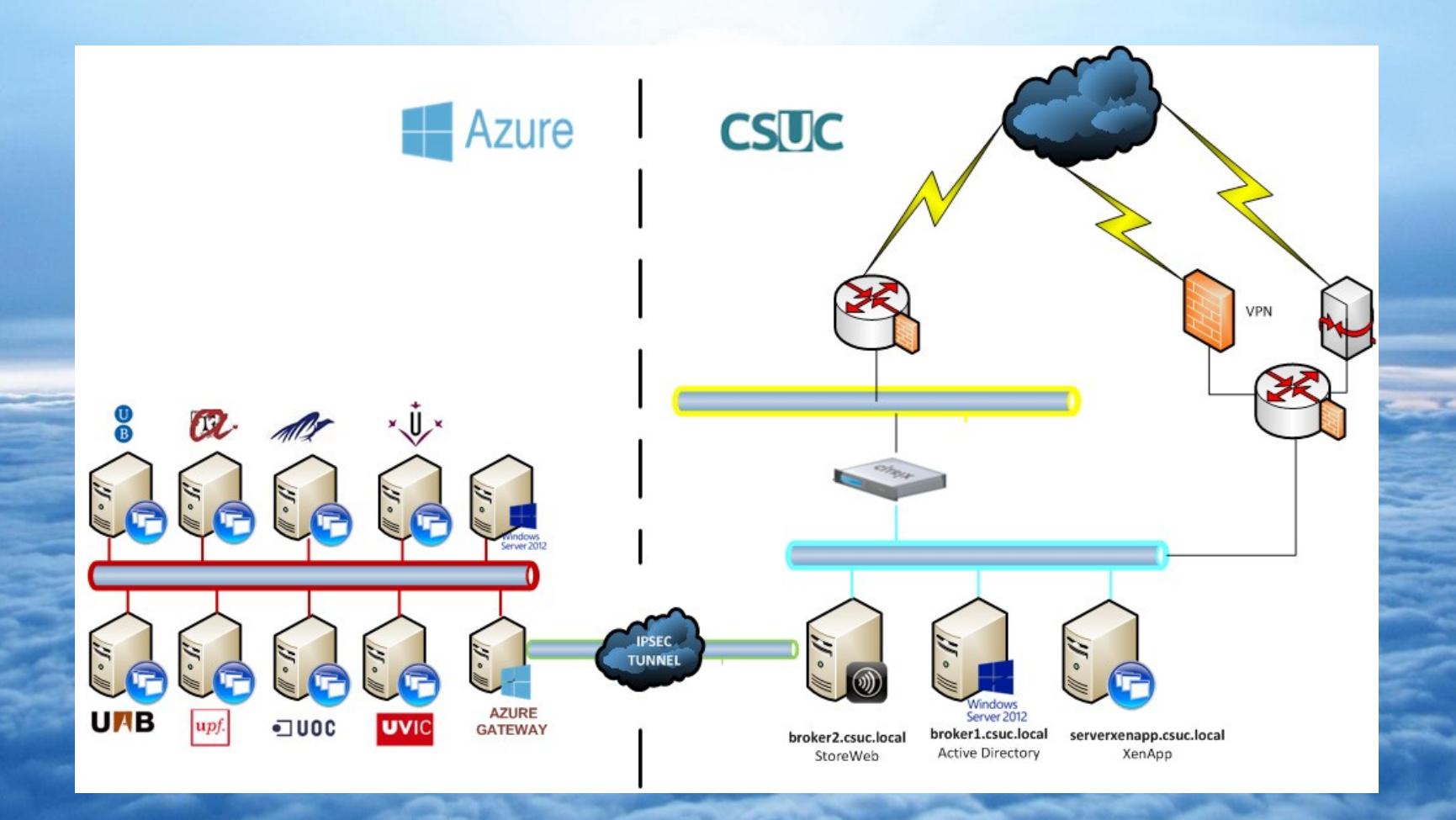

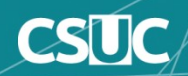

•Máquinas virtuales sobre NFS lentas con picos de E/S

•Necesidad de buscar otras soluciones más eficientes y que permitan escalar con facilidad la infraestructura

•Soluciones gratuitas, compatibles con los SO que utilizamos y «fáciles»

•Soluciones que soporten tanto Posix como bloques como objetos.

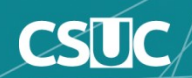

•Máquinas virtuales sobre NFS lentas con picos de E/S

•Necesidad de buscar otras soluciones más eficientes y que permitan escalar con facilidad la infraestructura

•Soluciones gratuitas, compatibles con los SO que utilizamos y «fáciles»

•Soluciones que soporten tanto Posix como bloques como objetos.

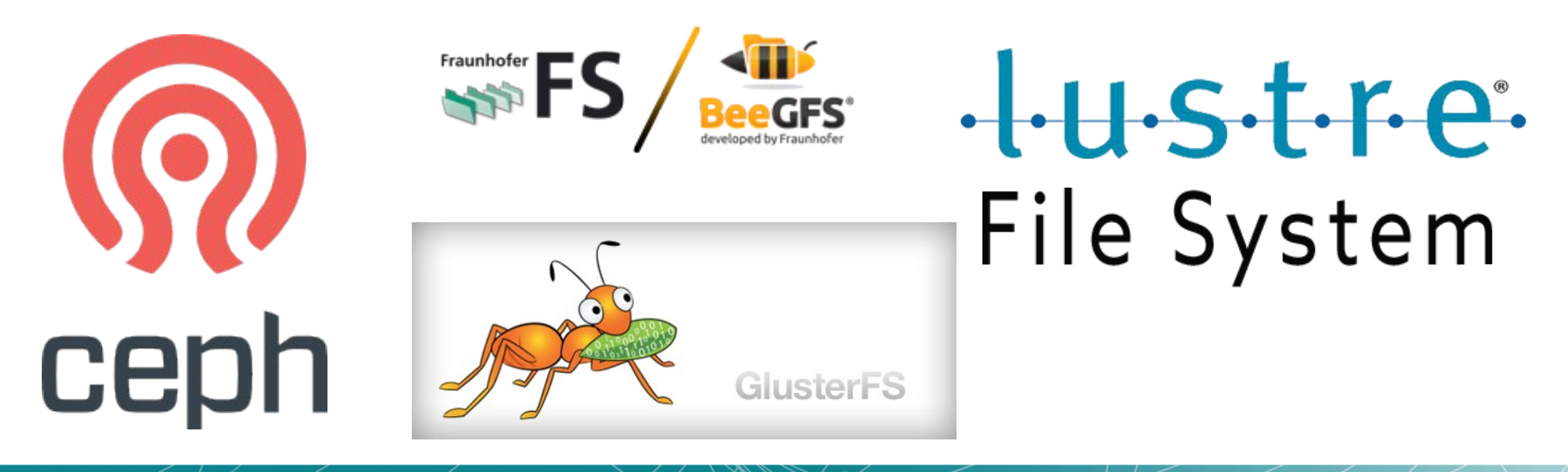

#### LustreFS:

•Instalación complicada •No compatible con todos los SO •Sin soporte para almacenamiento de bloques y objetos •Posix compliant •Uso en el Top500 •Buena documentación

#### **GlusterFS**

- •Fácil instalación
- •Compatible con la mayoría de SO
- •Sin soporte para almacenamiento de objetos
- •Posix compliant
- •Buena documentación

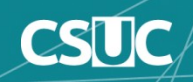

#### BeeGFS:

•Instalación sencilla mediante instalador •Compatible con todos los SO •Sin soporte para almacenamiento de bloques y objetos •Posix compliant •Uso en el top500 •Mala documentación

#### CEPH

- •Fácil instalación
- •Compatible con la mayoría de SO
- •Soporte para almacenamiento de bloques y objetos
- •Posix compliant
- •Buena documentación
- •Mucha gente está apostando por él

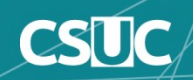

- 3 roles: Metadata, Storage y management.
- No tiene alta disponibilidad nativa
- Management: gestiona todas las configuraciones y mantiene una lista de todos los discos y nodos.
- Metadata: almacena los metadatos de los ficheros. Utiliza ext4 y raid1.
- Storage : almacena los ficheros en los storage targets. Utiliza xfs y raid6

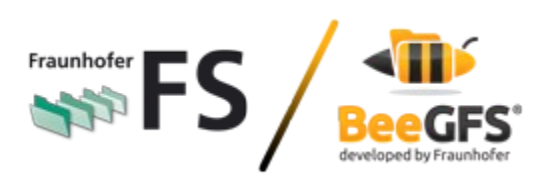

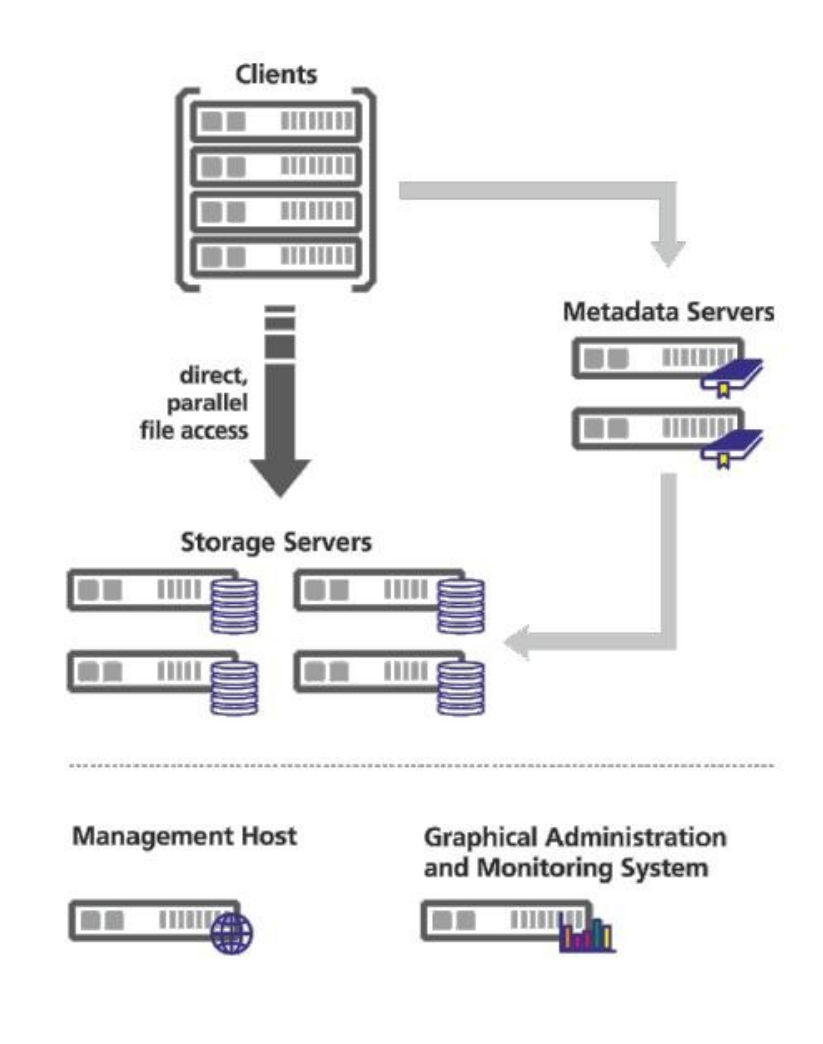

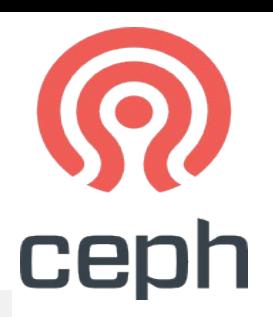

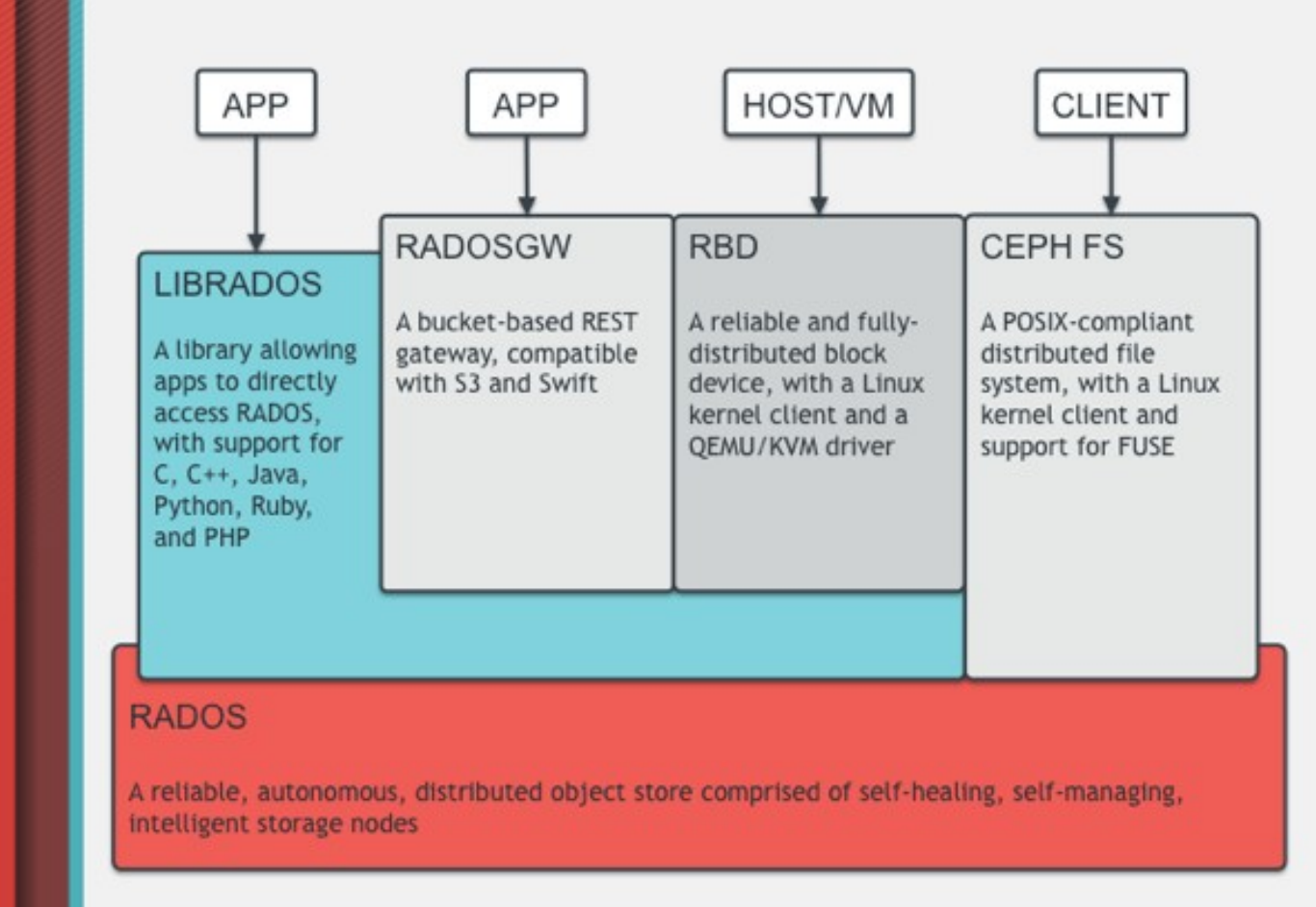

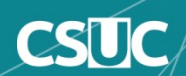

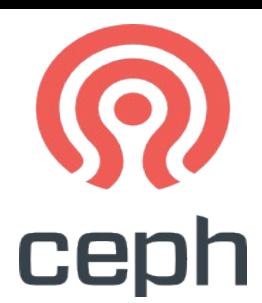

- 3 Roles: Monitor, metadata y osd
- Monitor: mantiene una copia del cluster map, información del estado de los osd y decide en que osd se debe escribir. Debe haber un número impar. También gestiona la authenticación.
- OSD: daemon que gestiona cada una de las unidades de almacenamiento.
- MDS: Solamente en caso de CephFS. Almacena los metadatos de los ficheros.

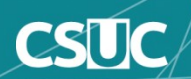

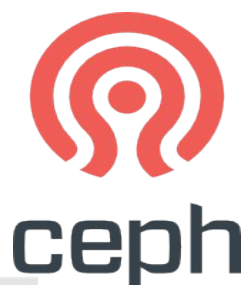

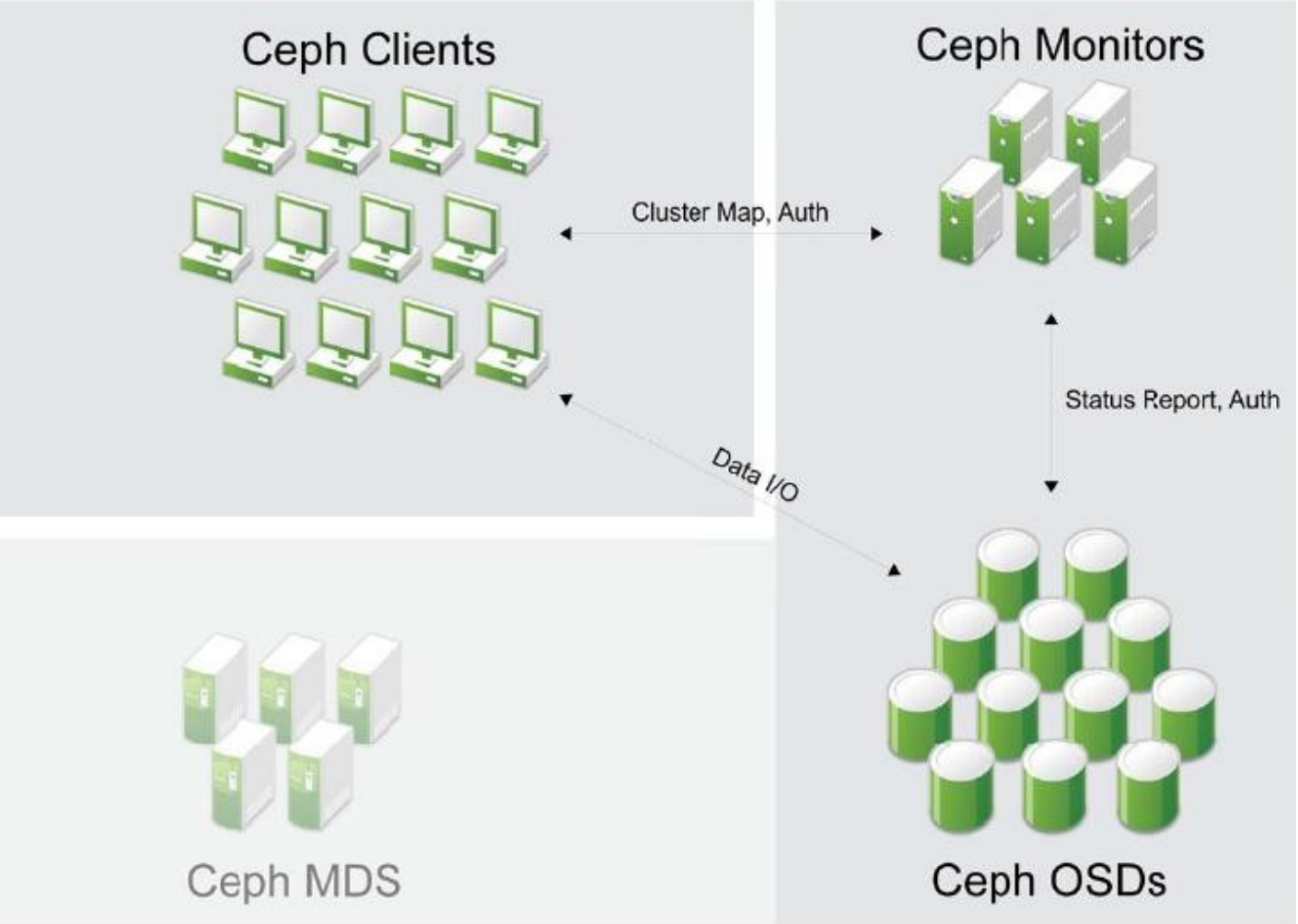

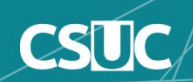

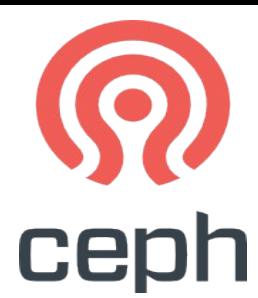

- Crush Map: contiene una lista de los osd, de qué tipo son y las regla para saber cuantas copias de cada archivo debe guardar. El algoritmo crush que es el encargado de repartir los datos en los distintos osd utilizará este mapa para determinar su comportamiento.
- Placement groups: Grupos de osds. Cuando se crea un pool se definen cuantos placement groups tendrá. Estos placement groups se formaran a partir del número de copias que tendrá los ficheros.

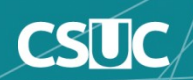

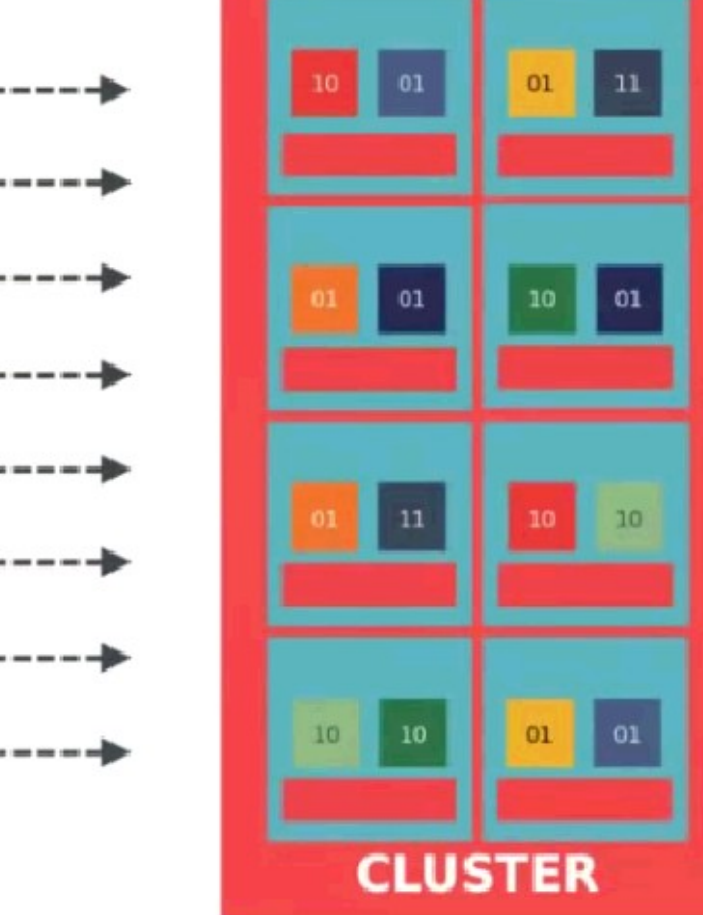

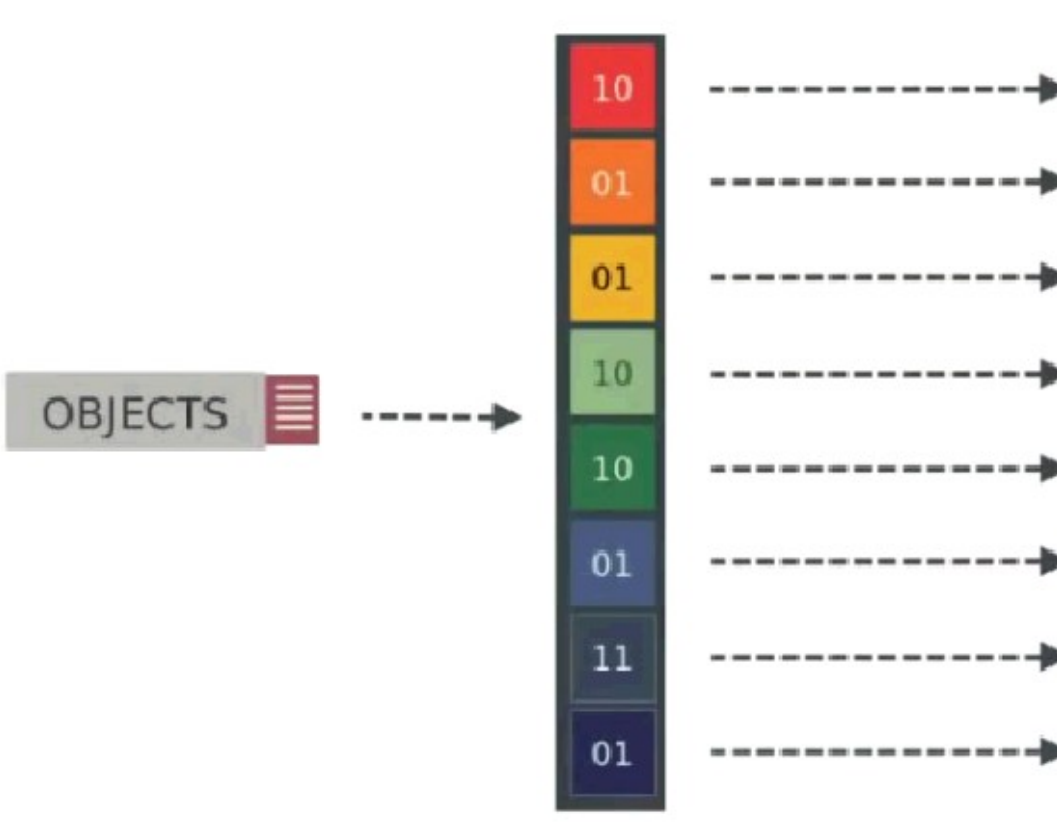

**PLACEMENT GROUPS** 

(PGs)

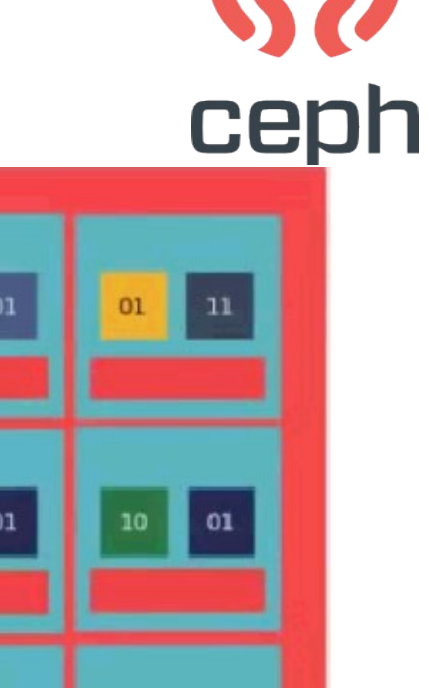

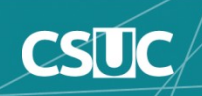

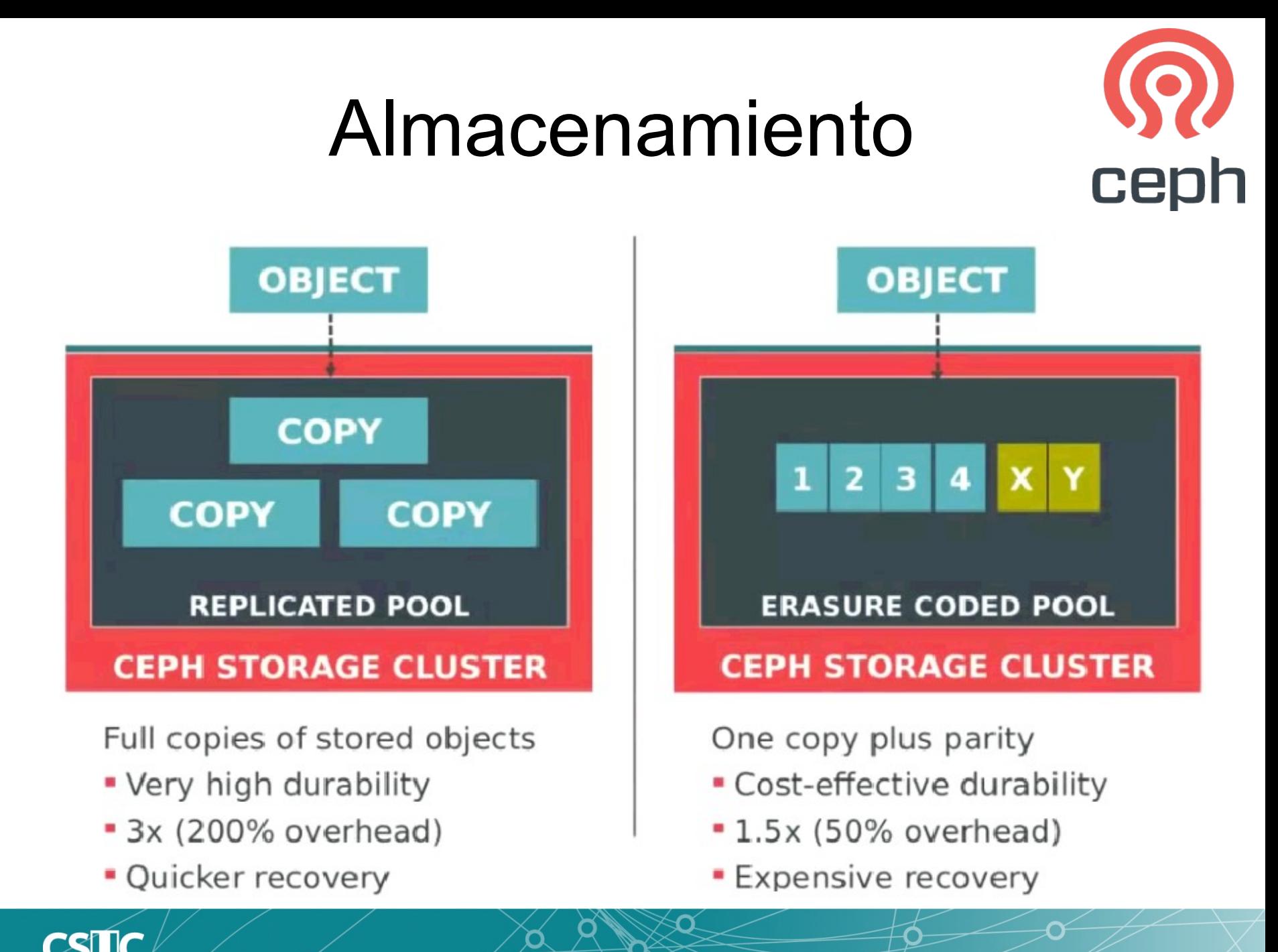

### Gestión de Red

- Security groups actualmente no funcional con OpenVswitch con VLANs en OpenNebula.
- Uso de VXLANS
- Open Virtual Network con VLANS (en desarrollo)

### **Containers**

- LXC para OpenNebula
- Docker en OpenNebula

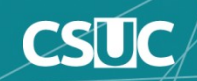

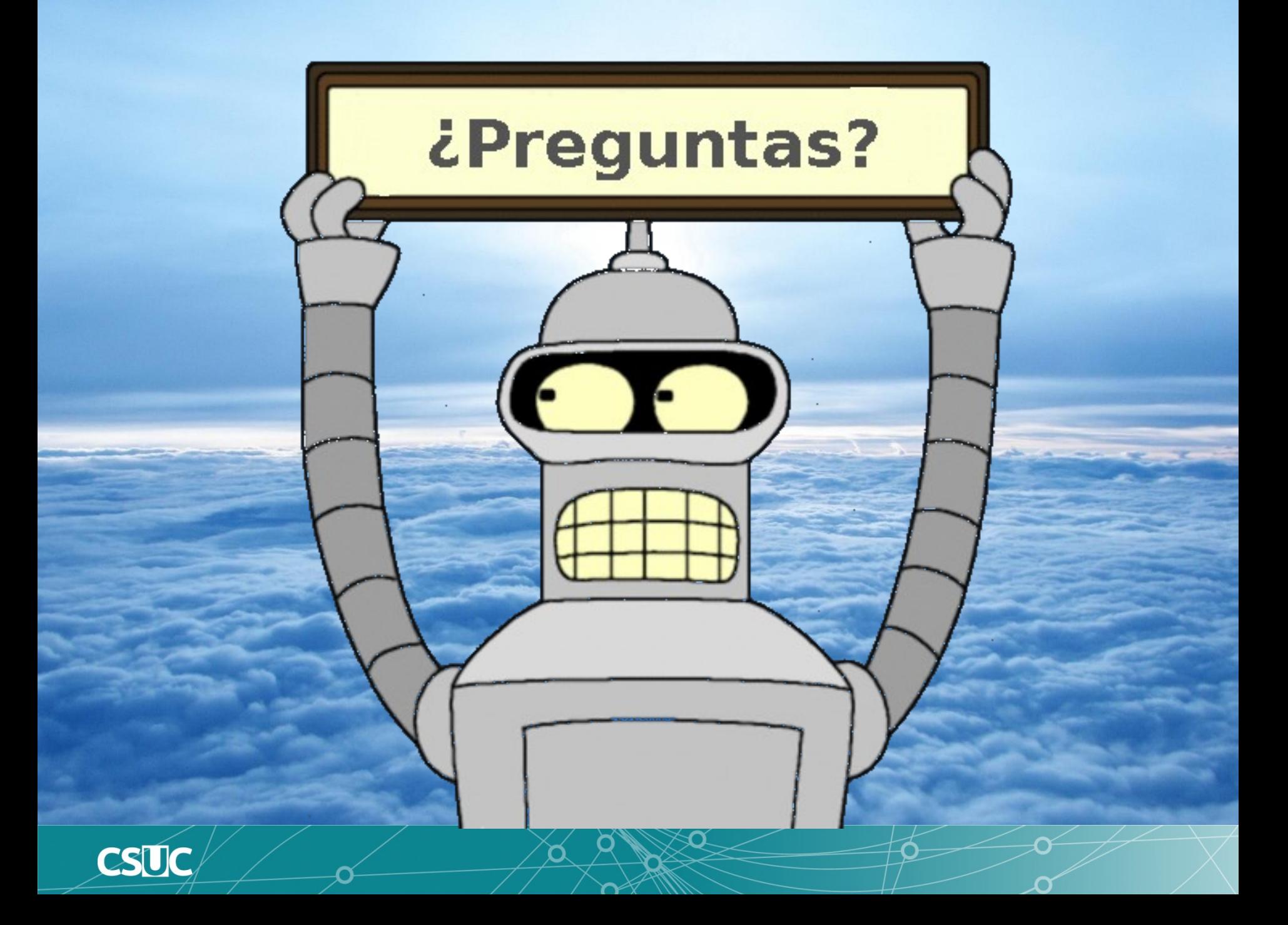